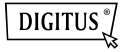

# **KARTENLESER USB-2.0-ALL-IN-ONE**

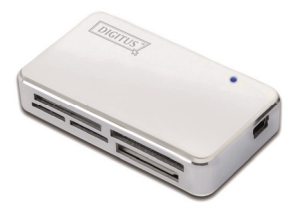

#### **Handbuch DA-70323-1**

## **Einleitung**

#### 1. Für folgende Speicherkartentypen: 1) CF

- 2) SD/SDHC/SDXC/MMC/MMC 4.0/ RS-MMC/MMC PLUS/MMC Mobile/ MMC Micro/mini SD
- 3) MS/MS Pro/MS Duo/MS Pro Duo
- 4) XD
- 5) Micro SD (T-Flash)
- 6) M2
- 2. USB 2.0/1.1, Geschwindigkeit bis zu 480 MBit/s
- 3. Stromversorgung direkt über den USB-Port
- 4. Unterstützte Betriebssysteme: Windows MF/2000/XP/Vista/Win7/ Win8/Mac OS 9.2 oder höher/Linux 2.4 oder höher.
- 5. LED Anzeige

## **Anwendung**

Verwendung Speicherkarte: Speicherkarte einlegen. Unter "My Computer" das folgende Laufwerk öffnen:

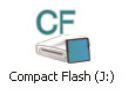

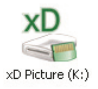

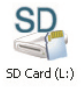

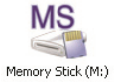

Das Gerät ist nun bereit zur Datenübertragung (Lesen/Schreiben).